# Package 'serpstatr'

May 15, 2020

Type Package Title 'Serpstat' API Wrapper

Version 0.0.2

URL <https://serpstat.com/api/>

Description The primary goal of 'Serpstat' API <https://serpstat.com/api/> is to reduce manual SEO (search engine optimization) and PPC (pay-per-click) tasks. You can automate your keywords research or competitors analysis with this API wrapper.

License MIT + file LICENSE Encoding UTF-8 LazyData true **Imports** httr  $(>= 1.4.1)$ RoxygenNote 7.1.0 Suggests testthat NeedsCompilation no

Author Alex Danilin [aut, cre]

Maintainer Alex Danilin <alexnikdanilin@gmail.com>

Repository CRAN

Date/Publication 2020-05-15 12:40:02 UTC

# R topics documented:

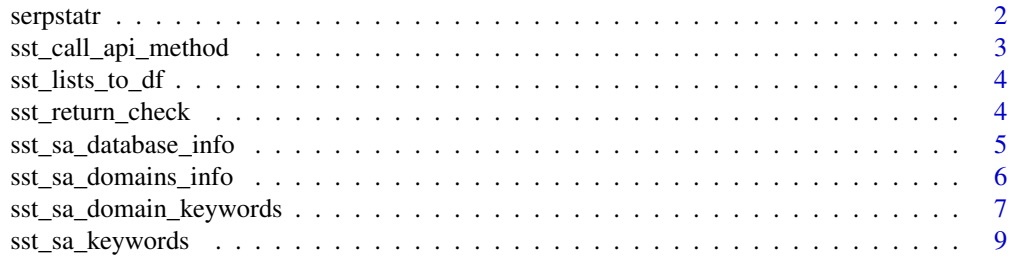

#### <span id="page-1-0"></span>2 serpstatr and the serpstatr and the serpstatr and the serpstatr and the serpstatr and the serpstatr and the series of  $\sim$  1.1  $\mu$  serpstatr and the series of  $\mu$  series of  $\mu$  series of  $\mu$  series of  $\mu$  series of

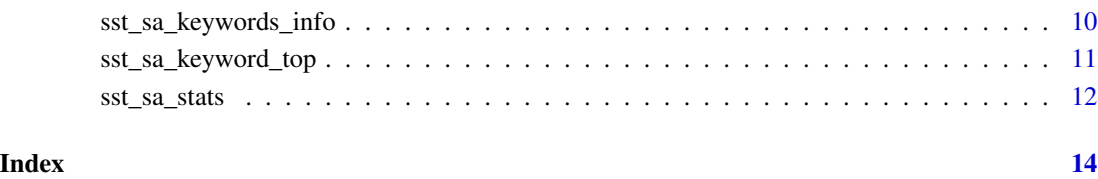

serpstatr *serpstatr: Serpstat API wrapper for R.*

#### Description

The serpstatr package currently covers only main search analytics API functions. All the names of the functions start with sst\_ to reduce the name conflict with other packages.

### Details

All the required arguments are checked by the API endpoint. So you would not get an error in R but the response would contain error object.

#### Search analytics functions

The names of these functions start with sst\_sa\_

- [sst\\_sa\\_database\\_info](#page-4-1)
- [sst\\_sa\\_stats](#page-11-1)
- [sst\\_sa\\_domains\\_info](#page-5-1)
- [sst\\_sa\\_domain\\_keywords](#page-6-1)
- [sst\\_sa\\_keywords\\_info](#page-9-1)
- [sst\\_sa\\_keywords](#page-8-1)
- [sst\\_sa\\_keyword\\_top](#page-10-1)

#### Helper functions

• [sst\\_lists\\_to\\_df](#page-3-1)

<span id="page-2-1"></span><span id="page-2-0"></span>sst\_call\_api\_method *Make a request to Serpstat API endpoint*

#### Description

Make a request to Serpstat API endpoint

#### Usage

```
sst_call_api_method(api_token, api_method, api_params = NULL)
```
#### Arguments

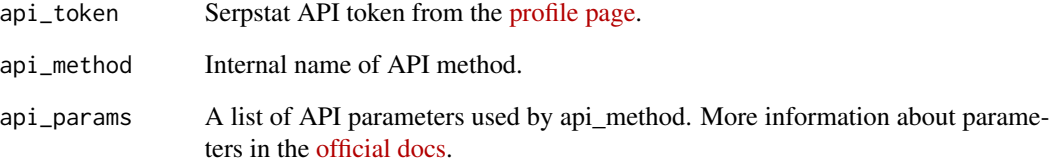

# Value

The list with a response data.

#### Examples

```
api_params <- list(
 query = 'serpstat.com',
 page = 1,
  size = 5\lambdatryCatch({
  serpstatr:::sst_call_api_method(
   api_token = 'api_token',
   api_method = 'SerpstatLimitsProcedure.getStats',
   api_params = api_params
    )
})
```
<span id="page-3-1"></span><span id="page-3-0"></span>

#### Description

API response might contain nested lists with different number of elements. This function fills missing elements and combine lists to a data.frame.

#### Usage

sst\_lists\_to\_df(lists, fill = NA)

#### Arguments

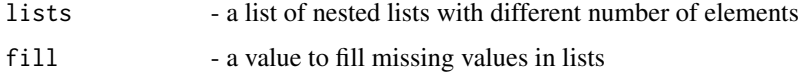

#### Value

A data.frame with all missing values filed with specified value.

#### Examples

```
sst_lists_to_df(
  lists = list(
   first_list = list(a = 1, b = 2),
   second_list = list(a = 2, c = 3)),
  fill = 'empty'
)
```
sst\_return\_check *Preprocess the API response*

#### Description

Every API call returns a JSON object. This object is transformed to a list. Depending on return\_method parameter the data element of this list will be a list or data.frame.

#### Usage

sst\_return\_check(response\_content, return\_method)

#### <span id="page-4-0"></span>Arguments

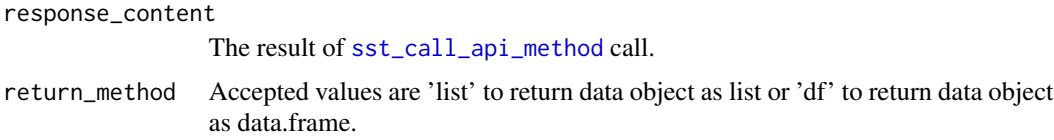

#### Value

response\_content with a data object as list or data.frame.

<span id="page-4-1"></span>sst\_sa\_database\_info *List all Serpstat databases*

# Description

In every request to get data from search analytics API you must set se parameter to specify from what country do you want to get the data. This method returns all acceptable values for se parameter with corresponding country names.

#### Usage

```
sst_sa_database_info(api_token, return_method = "list")
```
#### Arguments

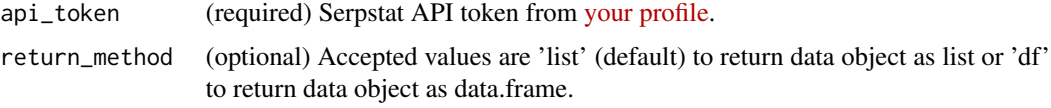

#### Value

Returns country name, se parameter value and local search engine domain name for each country.

#### API rows consumption

0

#### Examples

```
## Not run:
api_token <- 'api_token'
sst_sa_database_info(api_token)$data
```
## End(Not run)

#### <span id="page-5-1"></span><span id="page-5-0"></span>Description

Returns the number of keywords for each domain in SEO and PPC, online visibility and other metrics.

#### Usage

```
sst_sa_domains_info(
  api_token,
  domains,
  se,
  sort = NULL,return_method = "list"
)
```
#### Arguments

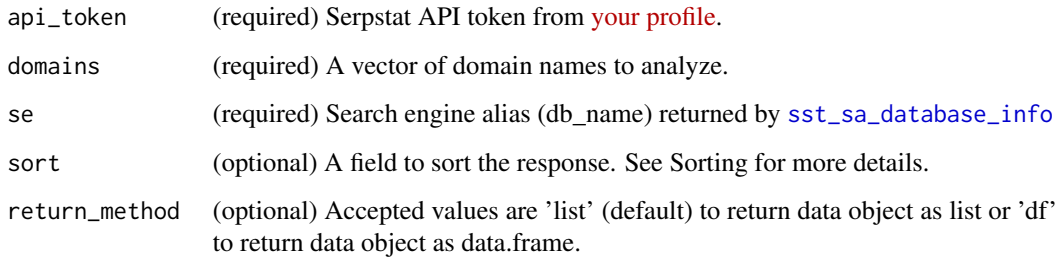

#### Value

Returns [aggregated stats](https://serpstat.com/api/14-domain-summary-report-domaininfo/) for each domain.

#### API rows consumption

1 per domain in request.

#### Sorting

You can sort the response using sort argument. It must be a list with a single named element. The name of the element must match one of parameters in response. The value of the element must be asc for ascending order and desc for descending order. For example, sort = list(ads = 'desc') would sort the response by ads parameter in descending order.

# <span id="page-6-0"></span>sst\_sa\_domain\_keywords 7

#### Examples

```
## Not run:
api_token <- 'api_token'
sst_sa_domains_info(
 api_token = api_token,
 domains = c('amazon.com', 'ebay.com'),
 se = 'g\_{us},
 return_method = 'df'
)$data
```
## End(Not run)

<span id="page-6-1"></span>sst\_sa\_domain\_keywords

*Domain organic keywords*

#### Description

Returns up to 60 000 organic keywords from selected region for the domain with a number of metrics for each keyword.

#### Usage

```
sst_sa_domain_keywords(
  api_token,
 domain,
  se,
 url = NULL,keywords = NULL,
 minusKeywords = NULL,
 sort = NULL,
 filters = NULL,
 page = 1,
 size = 100,
 return_method = "list"
\mathcal{L}
```
#### Arguments

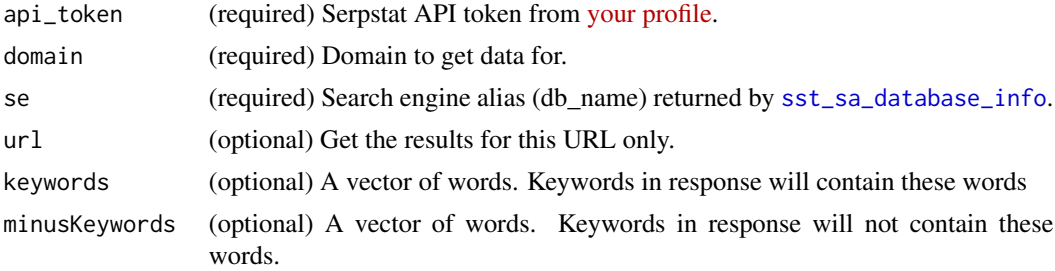

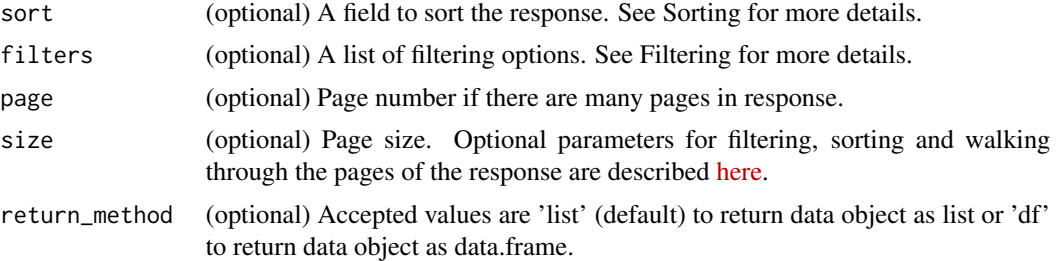

#### Value

Returns [a number metrics](https://serpstat.com/api/18-domain-organic-keywords-domainkeywords/) for each keyword.

#### API rows consumption

1 per keyword in response.

#### Sorting

You can sort the response using sort argument. It must be a list with a single named element. The name of the element must match one of parameters in response. The value of the element must be asc for ascending order and desc for descending order. For example, sort = list(ads = 'desc') would sort the response by ads parameter in descending order.

### Filtering

To filter the results you can use filters argument. It must be a list of named elements. The name of the element must match one of the filtering parameters described [here.](https://serpstat.com/api/61-filtering-and-sorting-results/) You can find all the acceptable values for each parameter there too. For example, filters = list(queries\_from = 0,queries\_to = 10) would narrow the results to include only the keywords that have a search volume between 0 and 10.

#### Examples

```
## Not run:
api_token <- 'api_token'
sst_sa_domain_keywords(
 api_token = api_token,
 domain = 'serpstat.com',
 se = 'g_us',sort = list(keyword_length = 'desc'),url = 'https://seppstat.com/',keywords = list('google'),
 minusKeywords = list('download'),
 filters = list(queries\_from = 0,queries_to = 10),
 page = 2,
 size = 10,
 return_method = 'df'
)$data
```
<span id="page-8-0"></span>## End(Not run)

<span id="page-8-1"></span>sst\_sa\_keywords *Phrase match keywords*

#### Description

A full-text search to find all the keywords that match the queried term with a number of metrics for each keyword like search volume, CPC and competition level.

#### Usage

```
sst_sa_keywords(
  api_token,
 keyword,
  se,
 minusKeywords = NULL,
 sort = NULL,
 filters = NULL,
 page = 1,
 size = 100,return_method = "list"
)
```
### Arguments

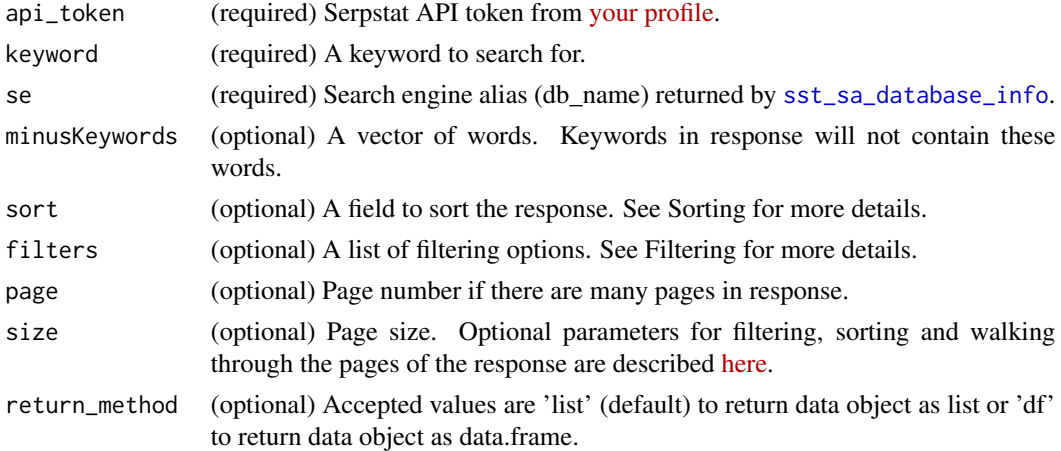

#### Value

Returns [a number of metrics](https://serpstat.com/api/29-phrase-match-keywords-keywords/) for each keyword.

#### API rows consumption

1 per keyword in response.

#### <span id="page-9-0"></span>Sorting

You can sort the response using sort argument. It must be a list with a single named element. The name of the element must match one of parameters in response. The value of the element must be asc for ascending order and desc for descending order. For example, sort = list(ads = 'desc') would sort the response by ads parameter in descending order.

#### Filtering

To filter the results you can use filters argument. It must be a list of named elements. The name of the element must match one of the filtering parameters described [here.](https://serpstat.com/api/61-filtering-and-sorting-results/) You can find all the acceptable values for each parameter there too. For example, filters = list(queries\_from = 0,queries\_to = 10) would narrow the results to include only the keywords that have a search volume between 0 and 10.

#### Examples

```
## Not run:
api_token <- 'api_token'
sst_sa_keywords(
 api_token = api_token,
 keyword = 'serpstat',
 se = 'g_us',minusKeywords = c('free'),
 sort = list(keyword_length = 'asc'),page = 2,
 size = 10,
 return_method = 'df'
)$data
## End(Not run)
```
<span id="page-9-1"></span>sst\_sa\_keywords\_info *Keywords summary*

#### Description

Returns a number of metrics for each keyword like search volume, CPC and competition level.

#### Usage

```
sst_sa_keywords_info(
  api_token,
  keywords,
  se,
  sort = NULL,return_method = "list"
)
```
#### <span id="page-10-0"></span>Arguments

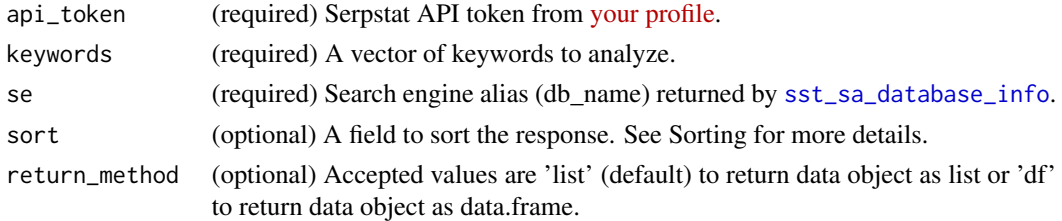

#### Value

Returns [a number of metrics](https://serpstat.com/api/31-keyword-overview-keywordinfo/) for each keyword.

#### API rows consumption

1 per keyword in request.

#### Sorting

You can sort the response using sort argument. It must be a list with a single named element. The name of the element must match one of parameters in response. The value of the element must be asc for ascending order and desc for descending order. For example, sort = list(ads = 'desc') would sort the response by ads parameter in descending order.

#### Examples

```
## Not run:
api_token <- 'api_token'
sst_sa_keywords_info(
 api_token = api_token,
 keywords = c('seo', 'ppc', 'serpstat'),
 se = 'g_us',sort = list(cost = 'asc'),return_method = 'df'
)$data
## End(Not run)
```
<span id="page-10-1"></span>sst\_sa\_keyword\_top *Top for a keyword*

#### Description

Returns a list of results (URLs) from search engine results page (SERP) including organic results, paid results and different types of SERP features.

#### Usage

```
sst_sa_keyword_top(api_token, keyword, se, top_size = 100)
```
#### <span id="page-11-0"></span>Arguments

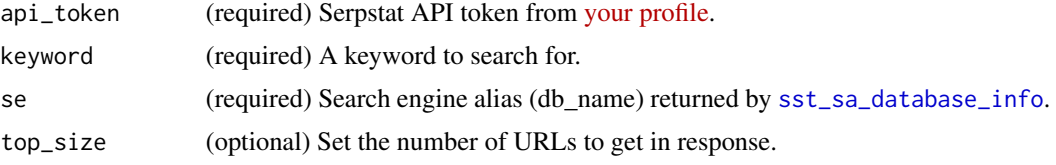

# Value

Returns a list with [the data about search engine results page](https://serpstat.com/api/37-top-for-a-keyword-keywordtop/) for the keyword.

#### API rows consumption

1 per URL in response.

#### Examples

```
## Not run:
api_token <- 'api_token'
sst_sa_keyword_top(
  api_token = api_token,
  keyword = 'serpstat',
  se = 'g<sub>-us</sub>',
  top_size = 10)
## End(Not run)
```
<span id="page-11-1"></span>sst\_sa\_stats *Get the number of API rows left*

#### Description

With most API request you spend some amount of API rows. The total amount of API rows available for you is based on your [plan.](https://serpstat.com/pay/) Use this method to control the amount of API rows left.

#### Usage

sst\_sa\_stats(api\_token)

#### Arguments

api\_token (required) Serpstat API token from [your profile.](https://serpstat.com/users/profile/)

#### Value

Returns a number of API rows left. Also returns some additional information about user and [Serp](https://serpstat.com/page/extension-en/)[stat plugin](https://serpstat.com/page/extension-en/) limits.

sst\_sa\_stats 13

# API rows consumption

0

# Examples

```
## Not run:
api_token <- 'api_token'
sst_sa_stats(api_token)$summary_info$left_lines
```
## End(Not run)

# <span id="page-13-0"></span>Index

serpstatr, [2](#page-1-0) sst\_call\_api\_method, [3,](#page-2-0) *[5](#page-4-0)* sst\_lists\_to\_df, *[2](#page-1-0)*, [4](#page-3-0) sst\_return\_check, [4](#page-3-0) sst\_sa\_database\_info, *[2](#page-1-0)*, [5,](#page-4-0) *[6,](#page-5-0) [7](#page-6-0)*, *[9](#page-8-0)*, *[11,](#page-10-0) [12](#page-11-0)* sst\_sa\_domain\_keywords, *[2](#page-1-0)*, [7](#page-6-0) sst\_sa\_domains\_info, *[2](#page-1-0)*, [6](#page-5-0) sst\_sa\_keyword\_top, *[2](#page-1-0)*, [11](#page-10-0) sst\_sa\_keywords, *[2](#page-1-0)*, [9](#page-8-0) sst\_sa\_keywords\_info, *[2](#page-1-0)*, [10](#page-9-0) sst\_sa\_stats, *[2](#page-1-0)*, [12](#page-11-0)